# GWAS-based Mendelian Randomization Path Analysis

Yuan-De Tan and Dajiang Liu tanyuande@gmail.com

#### April 24, 2017

#### Abstract

 $GMRP$  can perform analyses of Mendelian randomization  $(MR)$ , correlation, path of causal variables onto disease of interest and SNP annotation analysis. MR includes SNP selection with given criteria and regression analysis of causal variables on the disease to generate beta values of causal variables on the disease. Using the beta vectors, GMRP performs correlation and path analyses to construct path diagrams of causal variables to the disease.  $GMRP$  consists of 8 R functions: chrp,fmerg,mktable,pathdiagram,pathdiagram2,path,snpposit,ucscannot and 5 datasets: beta.data,cad.data,lpd.data,SNP358.data,SNP368annot.data. chrp is used to separate string vector hg19 into two numeric vectors: chromosome number and SNP chromosome position. Function fmerg is used to merge two GWAS result datasets into one dataset. Function mktable performs SNP selection and creates a standard beta table for function path to do MR and path analyses. Function pathdiagram is used to create a path diagram of causal variables onto the disease or onto outcome. Function pathdiagram2 can merge two-level pathdiagrams into one nested pathdiagram where inner pathdiagram is a pathdiagram of causal variables contributing to outcome and the outside pathdiagram is a path diagram of causal variables including outcome onto the disease. The five datasets provide examples for running these functions. lpd.data and cad.data provide an example to create a standard beta dataset for path function to do path analysis and SNP data for SNP annotation analysis by performing mktable and fmerg. beta.data are a standard beta dataset for path analysis. SNP358.data provide an example for snpposit to do SNP position annotation analysis and SNP368annot.data are for ucscannot to do SNP function annotation analysis.

#### **Contents**

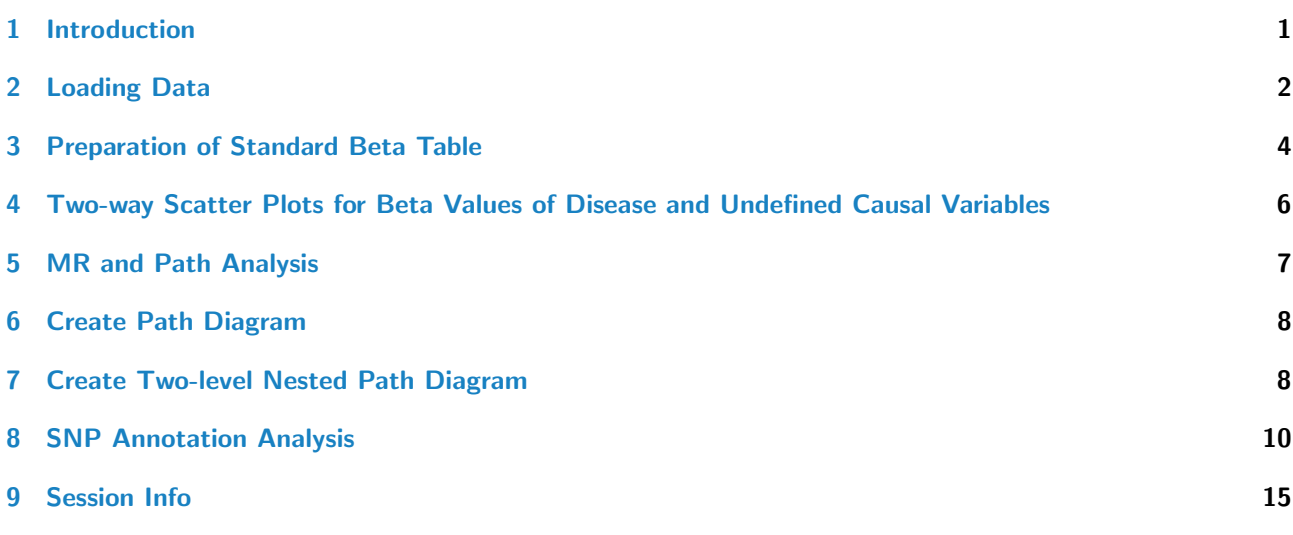

# <span id="page-0-0"></span>1 Introduction

As an example of human disease, coronary artery disease  $(CAD)$  is one of the causes leading to death and infirmity worldwide [\[1\]](#page-14-1). Low-density lipoprotein cholesterol (LDL) and triglycerides (TG) are viewed as risk factors causing  $CAD$ . In epidemiological studies, plasma concentrations of increasing  $TG$  and LDL and deceasing HDL have been observed to be associated with risk for CAD [\[2,](#page-14-2) [3\]](#page-14-3). However, from observational studies, one could not directly infer that these cholesterol concentrations in plasma are risk factors causing CAD [\[4,](#page-14-4) [3,](#page-14-3) [5,](#page-14-5) [6\]](#page-15-0). A big limitation of observational studies is to difficultly distinguish between causal and spurious associations due to confounding [\[7\]](#page-15-1). An efficient approach to overcome this limitation is Mendelian Randomization  $(MR)$  analysis [\[5,](#page-14-5) [8\]](#page-15-2) where genetic variants are used as instrumental variables. For this reason, many investigators tried to use genetic variants to assess causality and estimate the causal effects on the diseases.

MR analysis can perfectly exclude confounding factors associated with disease. However, when we expand one causal variable to many, MR analysis becomes challenged and complicated because the genetic variant would have additional effects on the other risk factors, which violate assumption of no pleiotropy. An unknown genetic variant in  $MR$  analysis possibly provides a false instrument for causal effect assessment of risk factors on the disease. The reason is that if this genetic variant is in LD with another gene that is not used but has effect on the disease of study  $[5, 9]$  $[5, 9]$  $[5, 9]$ . It then violates the third assumption. These two problems can be addressed by using multiple instrumental variables. For this reason, Do et al (2013)developed statistic approach to address this issue [\[4\]](#page-14-4). However, method of Do et  $aI$  [\[4\]](#page-14-4) cannot disentangle correlation effects among the multiple undefined risk factors on the disease of study. The beta values obtained from regression analyses are not direct causal effects because their effects are entangled with correlations among these undefined risk factors.

The best way to address the entanglement of multiple causal effects is path analysis that was developed by Wright [\[12,](#page-15-4) [11\]](#page-15-5). This is because path analysis can dissect beta values into direct and indirect effects of causal variables on the disease. However, path analysis has not broadly been applied to diseases because diseases are usually binary variable. The method of Do [\[4\]](#page-14-4) makes it possible to apply path analysis to disentangle causal effects of undefined risk factors on diseases. For doing so, we here provide R package GMRP (GWAS-based MR and path analysis) to solve the above issues.

This vignette is intended to give a rapid introduction to the commands used in implementing MR analysis, regression analysis, and path analysis, including SNP annotation and chromosomal position analysis by means of the GMRP package.

We assume that user has the GWAS result data from GWAS analysis or GWAS meta analysis of SNPs associated with risk or confounding factors and a disease of study. If all studied causal variables of GWAS data are separately saved in different sheet files, then files are assumed to have the same sheet format and they are required to be merged by using function fmerg into one sheet file without disease GWAS data. After a standard beta table is created with mktable, user can use function path to perform  $RM$  and path analyses. Using the result of path analysis, user can draw path plot(pathdiagram) with functions pathdiagram and pathdiagram2. These will be introduced in detail in the following examples.

We begin by loading the GMRP package.

> library(GMRP)

#### <span id="page-1-0"></span>2 Loading Data

GMRP provides five data files: beta.data, cad.data, lpd.data, SNP358.data and SNP368annot.data where

1pd.data was a subset (1069 SNPs) of four GWAS result datasets for LDL, HDL, TG and TC. These GWAS result data sheets were downloaded from the website<sup>[1](#page-1-1)</sup> where there are 120165 SNPs scattered on 23 chromosomes and 40 variables. Four GWAS result datasets for LDL, HDL, TG and TC were merged into one data sheet by using fmerg(fl1,fl2,ID1,ID2,A,B,method) where fl1 and fl2 are two GWAS result data sheets. ID1 and ID2 are key id in files fl1 and fl2, respectively, and required. A and B are postfix for fl1 and fl2. Default values are  $A="$ " and  $B="$ ". method is method for merging. In the current version, there are four methods: method="No" or "no" or "NO" or "N" or "n" means that the data with unmatched SNPs in file1 and file 2 are not saved in the merged file; method="ALL" or "All" or "all" or "A" or "a" indicates that the data with all unmatched SNPs in file 1 and file 2 are saved in the unpaired way in the merged data file; if method="file1", then those with unmatched SNPs only from file1 are saved or if method="file2", fmerg will save the data with unmatched SNPs only from file2". Here is a simple example:

```
> data1 \leq matrix(NA, 20, 4)
```

```
> data2 \leq matrix(NA, 30, 7)
```

```
> SNPID1 <- paste("rs", seq(1:20), sep="")
```

```
> SNPID2 <- paste("rs", seq(1:30), sep="")
```

```
> data1[,1:4] \leftarrow c(round(runif(20), 4), round(runif(20), 4), round(runif(20), 4), round(runif(20), 4))
```

```
1http://csg.sph.umich.edu//abecasis/public/lipids2013/
```

```
> data2[,1:4] <- c(round(runif(30), 4),round(runif(30), 4), round(runif(30), 4), round(runif(30), 4))
> data2[, 5:7] < -c(round(seq(30)*runif(30), 4), round(seq(30)*runif(30), 4), seq(30))> data1 <- cbind(SNPID1, as.data.frame(data1))
> data2 <- cbind(SNPID2, as.data.frame(data2))
> dim(data1)
> dim(data2)
> colnames(data1) \leq c("SNP", "var1", "var2", "var3", "var4")
> colnames(data2) <- c("SNP", "var1", "var2", "var3", "var4", "V1", "V2", "V3")
> data1<-DataFrame(data1)
> data2<-DataFrame(data2)
> data12 <- fmerg(fl1=data1, fl2=data2, ID1="SNP", ID2="SNP", A=".dat1", B=".dat2", method="No")
```
User can take the following approach to merge all four lipid files into a data sheet: LDLHDL <-fmerg(fl1=LDLfile,fl2=HDLfile,  $ID1="SNP", ID2="SNP", A="LDL", B="HDL", method="No"$ 

TGTC<-fmerg(fl1=TGfile,fl2=TCfile, ID1="SNP", ID2="SNP", A=".TG", B=".TC", method="No")

lpd<-fmerg(fl1=LDLHDL,fl2=TGTC,ID1="SNP",ID2="SNP",A="",B="",method="No")

cad.data was also a subset (1069 SNPs) of original GWAS meta-analyzed dataset that was downloaded from the website $^2$  $^2$  and contains 2420360  $\emph{SNP}$ s and 12 variables.

beta.data that was created by using function mktable and fmerg from lpd.data and cad.data is a standard beta table for MR and path analyses.

SNP358.data contains 358 SNPs selected by mktable for SNP position annotation analysis.

SNP368annot.data is the data obtained from function analysis with SNP [Annotation Tool](http://snp-nexus.org/index.html) and provides example of performing function ucscanno to draw a 3D pie and output the results of proportions of SNPs coming from gene function various elements.

 $\blacksquare$ = data(cad.data) cad <- DataFrame(cad.data) head(cad)

> data(lpd.data)

> lpd <- DataFrame(lpd.data)

> head(lpd) DataFrame with 6 rows and 40 columns SNP\_hg18.HDL SNP\_hg19.HDL rsid.HDL A1.HDL A2.HDL beta.HDL se.HDL <character> <character> <character> <character> <character> <numeric> <numeric> 1 chr19:19379316 chr19:19518316 rs1000237 a t 0.0083 0.0051 2 chr4:88283455 chr4:88064431 rs10023050 g a 0.0174 0.0049 3 chr5:156366229 chr5:156433651 rs10036890 t a 0.0044 0.0062 4 chr19:11085181 chr19:11224181 rs1003723 t c 0.0051 0.0050 5 chr5:74753409 chr5:74717653 rs10038723 t c 0.0043 0.0059 6 chr11:116227036 chr11:116721826 rs10047459 t c 0.0203 0.0070 N.HDL P.value.HDL Freq.A1.1000G.EUR.HDL SNP\_hg18.LDL SNP\_hg19.LDL rsid.LDL <numeric> <numeric> <numeric> <character> <character> <character> 1 92630.00 0.127300 0.3272 chr19:19379316 chr19:19518316 rs1000237 2 92768.00 0.001186 0.4222 chr4:88283455 chr4:88064431 rs10023050 3 92644.98 0.551000 0.8417 chr5:156366229 chr5:156433651 rs10036890 4 86071.10 0.337800 0.4578 chr19:11085181 chr19:11224181 rs1003723 5 92790.02 0.488600 0.2375 chr5:74753409 chr5:74717653 rs10038723 6 76329.02 0.013370 0.8074 chr11:116227036 chr11:116721826 rs10047459 A1.LDL A2.LDL beta.LDL se.LDL N.LDL P.value.LDL Freq.A1.1000G.EUR.LDL <character> <character> <numeric> <numeric> <numeric> <numeric> <numeric> <numeric> <numeric> <numeric> <numeric> <numeric> <numeric> <numeric> <numeric 1 t a 0.0373 0.0054 82988.90 2.755e-11 0.6728 2 a g 0.0141 0.0052 83123.00 1.457e-02 0.5778 3 t a 0.0245 0.0066 83022.99 3.848e-04 0.8417 4 t c 0.0335 0.0053 77777.00 1.508e-09 0.4578 5 t c 0.0605 0.0063 83135.02 1.381e-19 0.2375 6 c t 0.0056 0.0073 71581.06 5.302e-01 0.1926

<span id="page-2-0"></span><sup>2</sup><http://www.cardiogramplusc4d.org/downloads/>

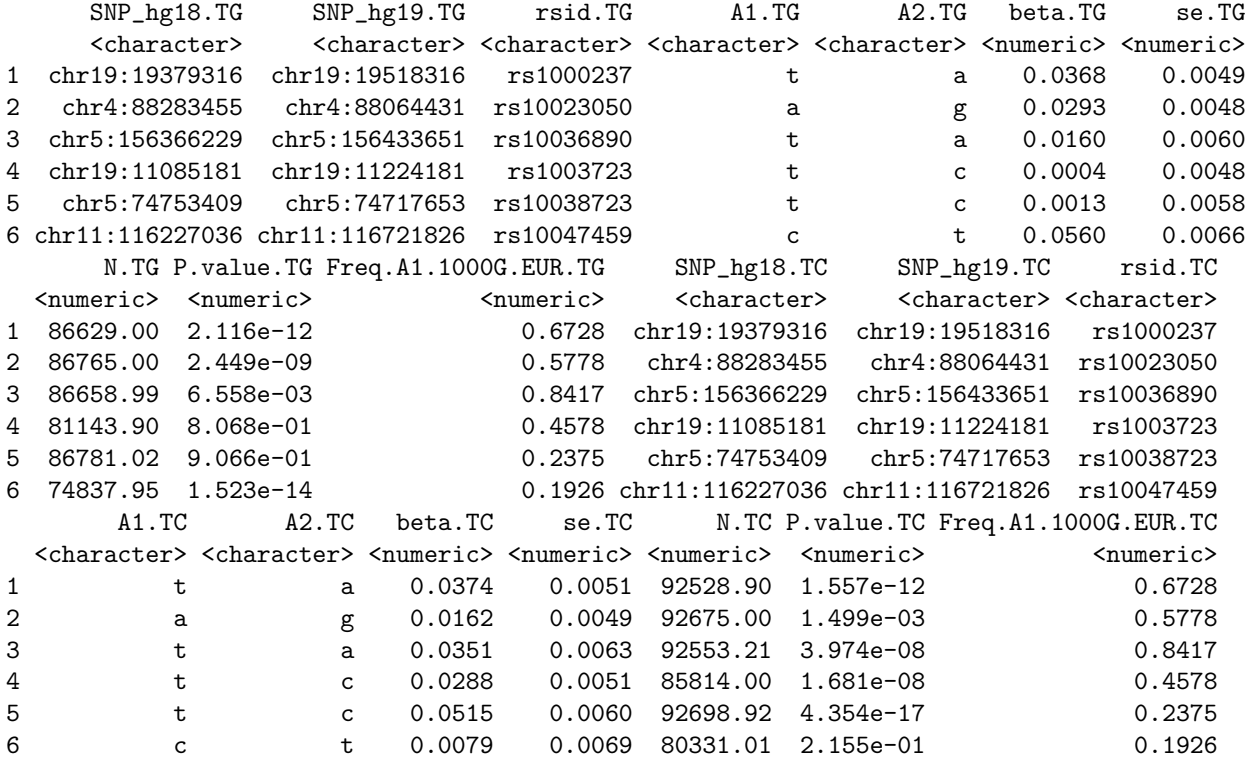

# <span id="page-3-0"></span>3 Preparation of Standard Beta Table

The standard beta table for MR and path analyses must have the standard format. It has columns: *chrn, posit, rsid,*  $a1.x_1, a1.x_2, \cdots, a1.x_n, freq.x_1, freq.x_2, \cdots, freq.x_n, beta.x_1, beta.x_2, \cdots, beta.x_n, sd.x_1, sd.x_2, \cdots, sd.x_n, pv_i,$  $N.x_1, N.x_2, \cdots, N.x_n, pc_j, hg.d, SNP.d, freq.d, beta.d, N.d, freq.case, pd_j where  $x_1, x_2, \cdots, x_n$  are variables.$ 

*beta* is vector of beta values of SNPs on variable vector  $X=(x_1,x_2,\dots,x_n)$ .

freq is vector of frequency of allele 1 with respect to variable vector  $X=(x_1,x_2,\dots,x_n)$ .

sd is vector of standard deviations of variable  $(x_1,x_2,\dots,x_n)$  specific to SNP. If sd does not specifically correspond to SNP, then  $sd.x_i$  has the same value for all SNPs.

 $d$  denotes disease.

 $N$  is sample size.

freq.case is frequency of disease.

chrn is vector of chromosome number.

posit is position vector of SNPs on chromosomes. Some time, chrn and posit are combined into string hg19 or hg18.

 $pv_j$  is defined as p-value,  $pc_j$  and  $pd_j$  as proportions of sample size for SNP j to the maximum sample size in causal variables and in disease, respectively.

We use function mktable to choose SNPs and make a standard beta table for MR and path analyses. For convenience, we first assign lpd.data to lpd and cad.data to cad:

The standard beta table will be created via 15 steps:

Step1: calculate  $pvj$ 

```
> pvalue.LDL <- lpd$P.value.LDL
```

```
> pvalue.HDL <-lpd$P.value.HDL
```
- > pvalue.TG <- lpd\$P.value.TG
- > pvalue.TC <- lpd\$P.value.TC

> pv <- cbind(pvalue.LDL, pvalue.HDL, pvalue.TG, pvalue.TC)  $> pyj \leftarrow apply(pv, 1, min)$ 

Step2: retrieve causal variables from data lpd and construct a matrix for beta:

> beta.LDL <- lpd\$beta.LDL > beta.HDL <- lpd\$beta.HDL > beta.TG <- lpd\$beta.TG > beta.TC <- lpd\$beta.TC > beta <- cbind(beta.LDL, beta.HDL, beta.TG, beta.TC)

Step3: construct a matrix for allele1:

> a1.LDL <- lpd\$A1.LDL > a1.HDL <- lpd\$A1.HDL  $> a1.TG < -1pd$A1.TG$  $> a1.TC < -1pd$A1.TC$ > alle1 <- cbind(a1.LDL, a1.HDL, a1.TG, a1.TC)

Step4: give sample sizes of causal variables and calculate  $pcj$ 

```
> N.LDL <- lpd$N.LDL
> N.HDL <- lpd$N.HDL
> N.TG < -1pd$N.TG> N. TC \leftarrow 1pd$N.TC
> ss <- cbind(N.LDL, N.HDL, N.TG, N.TC)
> sm \leq apply(ss, 1, sum)
> pcj <- round(sm/max(sm), 6)
```
Step5: Construct matrix for frequency of allele1 in each causal variable in 1000G.EUR

- > freq.LDL<-lpd\$Freq.A1.1000G.EUR.LDL
- > freq.HDL<-lpd\$Freq.A1.1000G.EUR.HDL
- > freq.TG<-lpd\$Freq.A1.1000G.EUR.TG
- > freq.TC<-lpd\$Freq.A1.1000G.EUR.TC

```
> freq<-cbind(freq.LDL,freq.HDL,freq.TG,freq.TC)
```
Step6: construct matrix for sd of each causal variable (here sd is not specific to SNP j). The following sd values for LDL, HDL, TG and TC were means of standard deviations of these lipoprotein concentrations in plasma over 63 studies from Willer et al [\[10\]](#page-15-6).

```
> sd.LDL \leftarrow rep(37.42, length(pvj))> sd.HDL \leftarrow rep(14.87, length(pvj))> sd.TG <-rep(92.73, length(pvj))> sd.TC < -rep(42.74, length(pvj))> sd <- cbind(sd.LDL, sd.HDL, sd.TG, sd.TC)
```
Step7: SNPID and position:

> hg19 <- lpd\$SNP\_hg19.HDL > rsid <- lpd\$rsid.HDL

Step8: separate chromosome number and SNP position using chrp:

```
> chr<-chrp(hg=hg19)
```
Step9: get new data:

```
> newdata<-cbind(freq,beta,sd,pvj,ss,pcj)
> newdata<-cbind(chr,rsid,alle1,as.data.frame(newdata))
> dim(newdata)
```
Step10: retrieve data from cad and calculate  $pdj$  and frequency of coronary artery disease: freq.case in population:

```
> hg18.d <- cad$chr_pos_b36
> SNP.d <- cad$SNP #SNPID
> a1.d<- tolower(cad$reference_allele)
```
> freq.d <- cad\$ref\_allele\_frequency > pvalue.d <- cad\$pvalue > beta.d <- cad\$log\_odds > N.case <- cad\$N\_case > N.ctr <- cad\$N\_control > N.d <- N.case+N.ctr > freq.case <- N.case/N.d

Step11: combine these cad variables into new data sheet using cbind

```
> newcad <- cbind(freq.d, beta.d, N.case, N.ctr, freq.case)
> newcad <- cbind(hg18.d, SNP.d, a1.d, as.data.frame(newcad))
> dim(newcad)
```
Step12: give name vector of causal variables:

> varname <-c("CAD", "LDL", "HDL", "TG", "TC")

Step13: choose SNPs using parameters  $LG$ ,  $Pv$ ,  $Pc$  and  $Pd$  and create standard beta table using mktable(cdata, ddata, rt,varname,LG, Pv, Pc,Pd)where

cdata is beta data of SNPs regressed on causal variables. Here cdata=newdata.

ddata is beta data of SNPs regressed on the disease (here  $CAD$ ). Here  $ddata=$ newcad.

 $LG$ : a numeric parameter. LG is used to choose SNPs with given interval threshold for linkage disequilibrium (LD). Default  $LG = 10$ .

Pv:a numeric parameter. Pv is used to choose SNPs with a given p-value cutoff. Default  $Pv = 5 \times 10^{-8}$ .

Pc: a numeric parameter. Pc is used to choose SNPs with a given cutoff for the proportion of sample size to maximum sample size in causal variable data. Default Pc=0.979.

 $Pd$ : a numeric parameter.  $Pd$  is used to choose SNP with a given cutoff for the proportion of sample size to the maximum sample size in disease data. Default  $Pd = 0.979$ .

rt has two options: "beta" and "path". If  $rt="text{beta}$ " or "Beta" or "B", then mktable return a beta coefficient matrix of SNPs regressed on causal variables and disease, if  $rt="$ path" or "Path" or "P" it returns a path coefficient matrix of SNPs directly contributing to causal variables and disease.

```
> mybeta <- mktable(cdata=newdata, ddata=newcad, rt="beta", varname=varname, LG=1, Pv=0.00000005, Pc=0.
> dim(mybeta)
> beta \leq mybeta[,4:8] # standard beta table for path analysis
> snp <- mybeta[,1:3] # snp data for annotation analysis
> beta<-DataFrame(beta)
> head(beta)
```
# <span id="page-5-0"></span>4 Two-way Scatter Plots for Beta Values of Disease and Undefined Causal Variables

To roughly display relationship of the undefined causal variables to disease of study, we use simple  $R$  plot function to create two-way plots of beta of multiple SNP regressed on the undefined causal variable versus the disease.

```
> data(beta.data)
> beta.data<-DataFrame(beta.data)
> CAD <- beta.data$cad
> LDL <- beta.data$ldl
> HDL <- beta.data$hdl
> TG <- beta.data$tg
> TC <- beta.data$tc
> par(mfrow=c(2, 2), mar=c(5.1, 4.1, 4.1, 2.1), oma=c(0, 0, 0, 0))> plot(LDL,CAD, pch=19, col="blue", xlab="beta of SNPs on LDL", ylab="beta of SNP on CAD", cex.lab=1.5,
```

```
> abline(lm(CAD~LDL), col="red", lwd=2)
```
> plot(HDL, CAD, pch=19,col="blue", xlab="beta of SNPs on HDL", ylab="beta of SNP on CAD", cex.lab=1.5, > abline(lm(CAD~HDL), col="red", lwd=2)

> plot(TG, CAD, pch=19, col="blue", xlab="beta of SNPs on TG", ylab="beta of SNP on CAD", cex.lab=1.5, c

> abline(lm(CAD~TG), col="red", lwd=2)

> plot(TC,CAD, pch=19, col="blue", xlab="beta of SNPs on TC", ylab="beta of SNP on CAD", cex.lab=1.5, c

> abline(lm(CAD~TC), col="red", lwd=2)

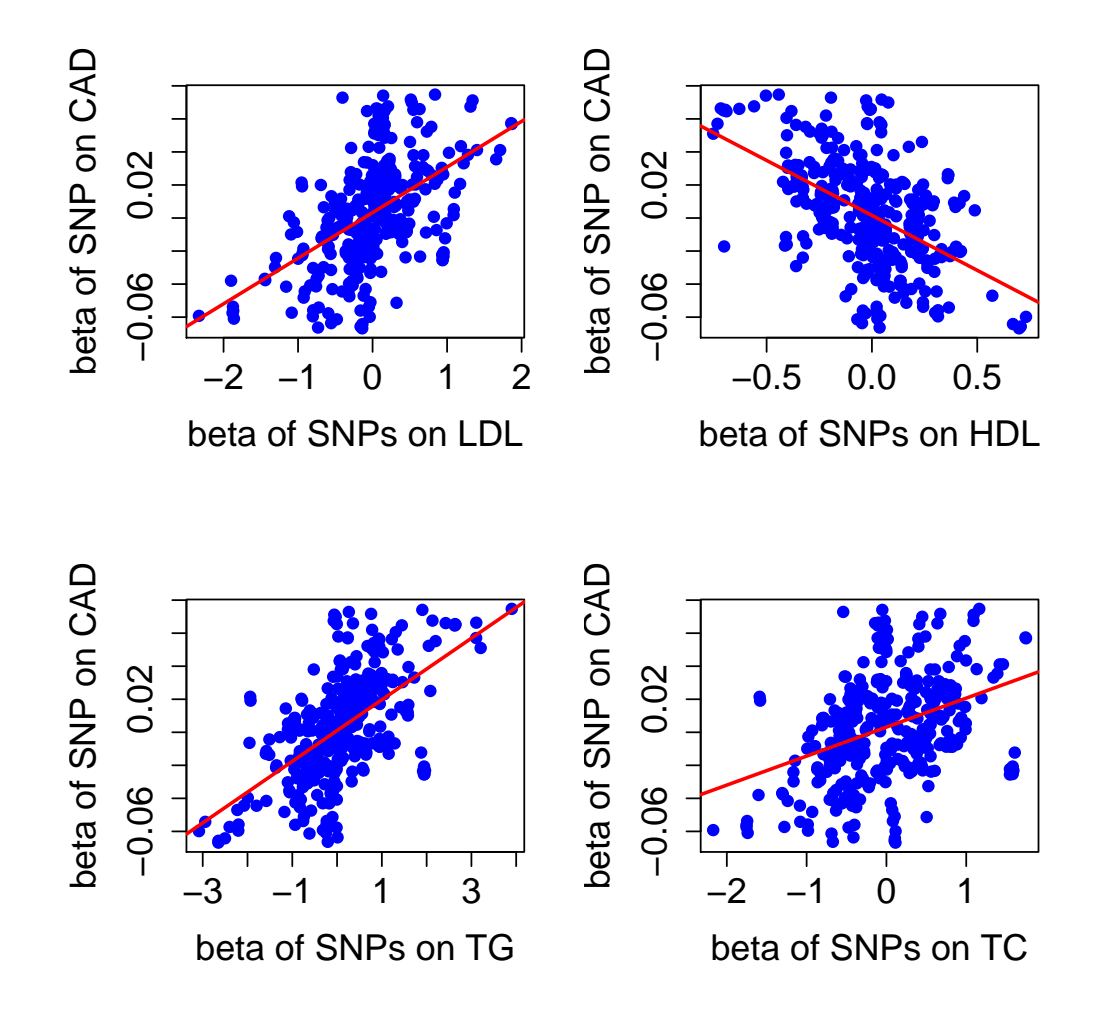

Figure 1: Scatter plots of lipid versus coronary artery disease (CAD) based on beta values of 368 SNPs regression analyses

# <span id="page-6-0"></span>5 MR and Path Analysis

After standard beta table was successfully created by mktable, user can use function path to perform RM analysis (regression analysis of causal variable beta values on the disease or outcome beta values), correlation among the undefined causal variables and disease and path analyses with model of

$$
y \sim x_1 + x_2 + \dots + x_m
$$

where  $y$  is disease or outcome variable,  $x_i$  is undefined causal variable  $i.$  Path analysis is based on  ${\sf RM}$  analysis(regression coefficients of the causal beta on the disease beta). path will produce three tables: beta coefficients,  $sd$  values and t-test results of causal variables on disease or outcome, correlation matrix and path matrix(direct and indirect path coefficients)

```
> data(beta.data)
> mybeta <- DataFrame(beta.data)
> mod <- CAD~LDL+HDL+TG+TC
> pathvalue <- path(betav=mybeta, model=mod, outcome="CAD")
```
# <span id="page-7-0"></span>6 Create Path Diagram

Once user finished performance of path, user will have correlation matrix and direct path coefficients of undefined causal variable onto the disease. User is required to open a  $csv$  file saving results of path analysis and make table in  $\bf R$ Console or copy correlation matrix without disease correlation coefficients to excel and copy direct path coefficients to the last column. Here is an example of making correlation and path table:

```
> mypath \leq matrix(NA, 3, 4)
> mypath[1,] < -c(1.000000, -0.066678, 0.420036, 0.764638)> mypath[2,] <- c(-0.066678, 1.000000, -0.559718, 0.496831)
> mypath[3,] <- c(0.420036, -0.559718, 1.000000, 0.414346)
> colnames(mypath) <- c("LDL", "HDL", "TG", "path")
> mypath<-as.data.frame(mypath)
> mypath
       LDL HDL TG path
1 1.000000 -0.066678 0.420036 0.764638
2 -0.066678 1.000000 -0.559718 0.496831
3 0.420036 -0.559718 1.000000 0.414346
```
The last column is direct path coefficients, we use "path" to name this column. With this table (for example, mypath), user can use functionpathdiagram(pathdata,disease, R2, range) to create path diagram. Here

pathdata is path result data consisting of causal correlation matrix and direct path coefficient vectors.

disease is a string that specifies disease name. If the disease name is long or has multiple words, then we suggest an abbreviated name, for example, coronary artery disease are shorted as "CAD".

 $R2$ , a numeric parameter, is  $R$ -square obtained from path analysis.

range is range of specified columns for correlation matrix. For example, range  $= c(2.4)$  means the correlation coefficient begins with column 2 and end at column 4. For our current example,  $range = c(1:3)$ .

- > library(diagram)
- $>$  pathdiagram(pathdata=mypath, disease="CAD", R2=0.988243, range= $c(1:3)$ )

### <span id="page-7-1"></span>7 Create Two-level Nested Path Diagram

Consider one of the causal variables is outcome of the other causal variables, but we also concern if all variables are risk factors for the disease of study. In this case we want to construct two-level nested path diagram using function pathdiagram2(pathD,pathO,rangeD,rangeO,disease,R2D,R2O) where

 $pathD$  is a  $R$  object that is disease path result data consisting of correlation matrix of undefined causal variables to be identified in Mendelian randomization analysis and path coefficient vector of these variables directly causing the disease of study.

pathO is a R object that is outcome path result data consisting of correlation matrix of undefined causal variables and path coefficient vector of these variables directly contributing to outcome. This outcome variable may be one of risk factors or causal variables in disease path data. These variables in  $pathO$  are the same with those in  $pathD$ .

rangeD is numeric vector, specifies column range for correlation coefficient matrix in pathD, for example, range $D=c(2.4)$ means the correlation coefficient begins with column 2 and end at column 4.

rangeO is numeric vector, specifies column range for correlation coefficient matrix in pathO, see example in rangeD.

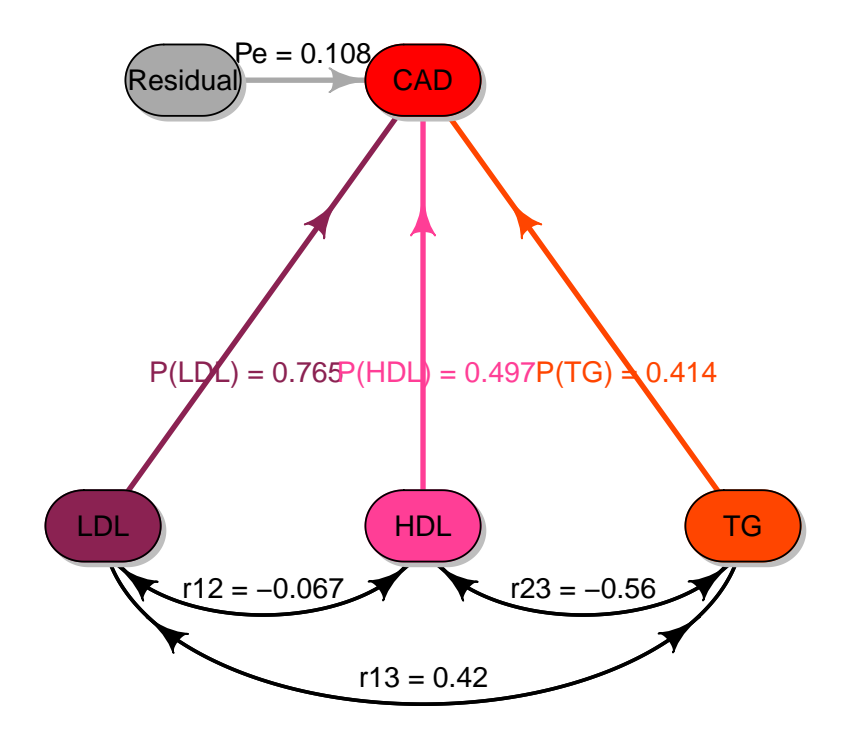

Figure 2: Path diagram demo. This path diagram shows the direct risk effects of causal variables LDL, HDL and TG on the disease CAD and their correlations.

disease is a string that specifies disease name. If the disease name is long or has multiple words, then we suggest an abbreviated name, for example, "coronary artery disease" can be shortened as "CAD".

Here is an example of *pathD* data:

```
> pathD<-matrix(NA,4,5)
> pathD[1,] <- c(1, -0.070161, 0.399038, 0.907127, 1.210474)
> pathD[2,] <- c(-0.070161, 1, -0.552106, 0.212201, 0.147933)
> pathD[3,] <- c(0.399038, -0.552106, 1, 0.44100, 0.64229)
> pathD[4,] <- c(0.907127, 0.212201, 0.441007, 1, -1.035677)
> colnames(pathD) <- c("LDL", "HDL", "TG", "TC", "path")
> pathD<-as.data.frame(pathD)
> pathD
        LDL HDL TG TC path
1 1.000000 -0.070161 0.399038 0.907127 1.210474
2 -0.070161 1.000000 -0.552106 0.212201 0.147933
3 0.399038 -0.552106 1.000000 0.441000 0.642290
4 0.907127 0.212201 0.441007 1.000000 -1.035677
Using pathD and mypath, we can perform function pathdiagram2 to create a two-level nested path diagram:
```
> pathdiagram2(pathD=pathD,pathO=mypath,rangeD=c(1:4),rangeO=c(1:3),disease="CAD", R2D=0.536535,R2O=0.988243)

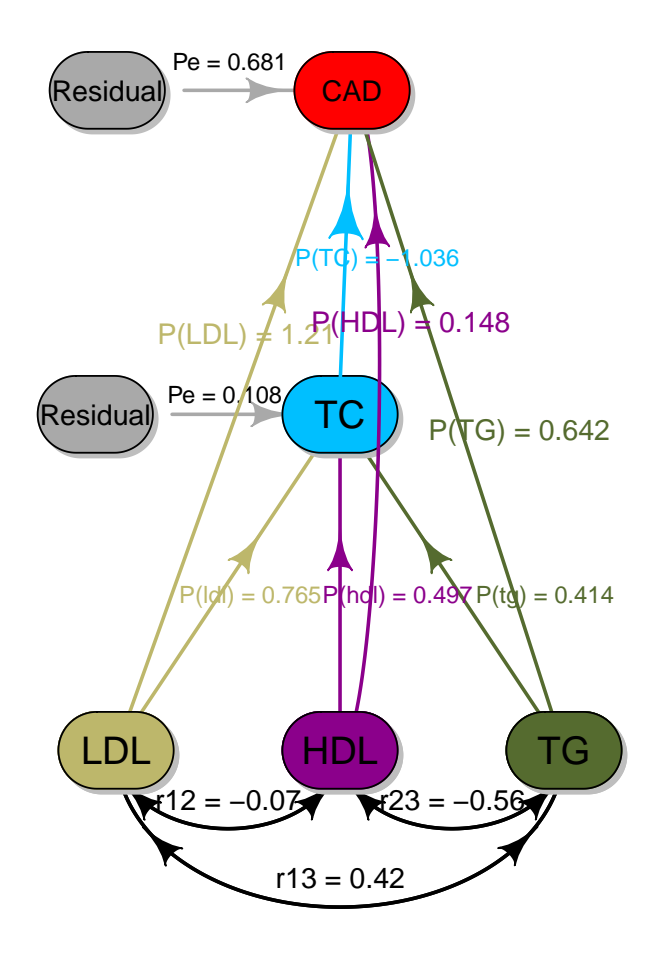

Figure 3: Demo of two-level nested pathdiagram. The outside pathdiagram shows the direct risk effects of undefined causal variables LDL, HDL, TG and TC on the disease CAD, the inner pathdiagram indicates the direct contributions of LDL, HDL and  $TG$  to  $TC$  and the correlation relationships among these variables.

Note that in the current version, GMRP can just create two-level nested path diagram, maybe in the later version, GMRP will create more complex path diagrams such as more than one inner path diagram andor multiple-disease path diagram using structure equations.

# <span id="page-9-0"></span>8 SNP Annotation Analysis

SNPs chosen will be annotated in function and chromosome position. Position annotation analysis will give position information of these selected SNPs on chromosomes including chromosome distribution and averaged intervals between SNPs. We use snpposit to perform SNP position annotation. This package provides 358 SNPs selected by mktable.

```
> data(SNP358.data)
> SNP358 <- DataFrame(SNP358.data)
> head(SNP358)
DataFrame with 6 rows and 3 columns
       rsid chr posit
   <factor> <integer> <integer>
1 rs10056022 5 74969415
2 rs10059560 5 156405784
```
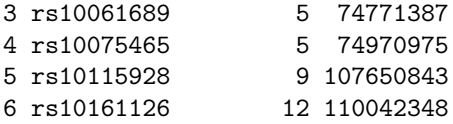

head displays data format required by snpposit. User can create similar table for SNP position annotation analysis. To create chromosome position histogram, we need graphics:

> library(graphics)

With SNP data SNP358, we can perform SNP position annotation using function snpposit(SNPdata,SNPhg19,LG,main,maxd) where

SNPdata is R object that may be hg19 that is a string vector(chr##.##########) or two numeric vectors (chromosome number and SNP position).

SNPhg19 is a string parameter. It may be "hg19" or "chr". If SNPhg19="hg19", then SNPdata contains a string vector of hg19 or if SNPhg19="chr", then SNPdata consists of at lest two numeric columns: chr and posit. chr is chromosome number and posit is SNP physical position on chromosomes. Note that "chr" and "posit" are required column names in SNP data if SNP hg19 = "chr".

LG is a numeric parameter that gives maximum permissible distance between positions. Its default is 10.

main is a string which is title of graph. If no title is given, then man="". Its default is "A".

maxd is a numeric parameter that is maximum distance for truncating chromosome columns. If there are not big differences among 23 chromosomes, then maxd can be set to be larger than 2000 $kbp$ . Its default is 2000 $kbp$ .

> snpposit(SNPdata=SNP358,SNP\_hg19="chr",LG=10,main="A",maxd=2000)

[1] 37 68 7 8 34 10 2 44 13 3 52 12 0 0 5 13 11 7 9

SNP function annotation analysis has two steps:

Step 1: copy SNP IDs selected to **Batch Query** box in SNP [Annotation Tool.](http://snp-nexus.org/index.html) After setting parameters and running by clicking run button. SNP annotation result will be obtained after running for a while. Choose consequence sheet of UCSC and copy the results to excel sheet,"Predicted function" column name is changed to "functionunit" name and save it as csv format.

Step2: input the csv file into R Console using R function read.csv. In GMRP package, we have provided data for SNP function annotation analysis.

```
> data(SNP368annot.data)
```
- > SNP368<-DataFrame(SNP368annot.data)
- > SNP368[1:10, ]

DataFrame with 10 rows and 6 columns

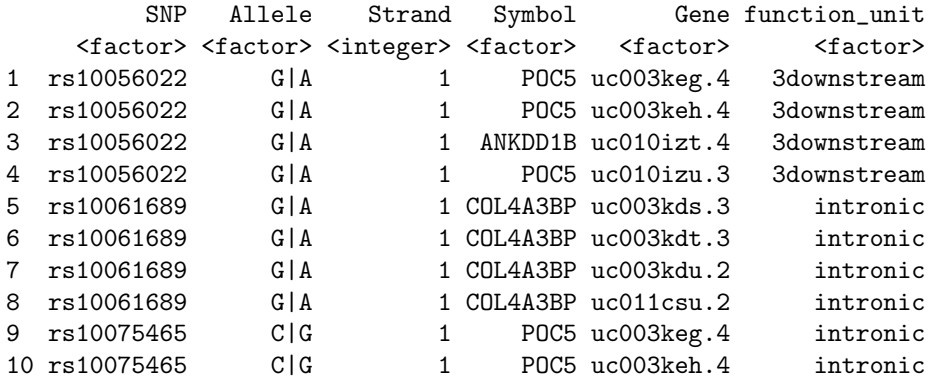

We perform function ucscannot to summarize proportions of SNPs coming from gene various elements such as code region, introns, etc, and then create 3D pie with pie3D of plotrix.

#### > library(plotrix)

ucscannot has four parameters to be inputted: SNPn, A, B and C, a method and UCSC annotated data:

UCSCannot is annotation data obtained by performing SNP tools.

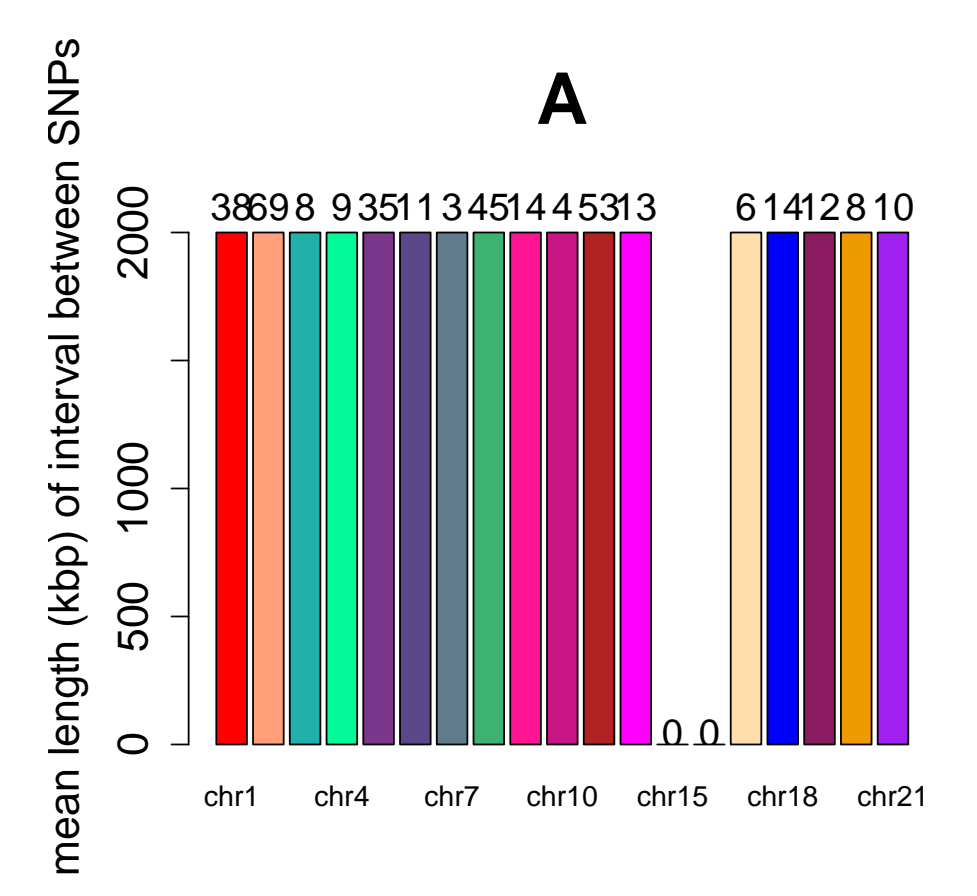

Figure 4: Chromosomal histogram of 358 selected SNPs. Averaged lengths of SNP intervals on chromosome mean that the SNPs on a chromosome have their averaged lengths of intervals between them. All averaged lengths over 2000kb on chromosomes were truncated, the  $SNPs$  on these chromosomes have at least more than 2000 $kbp$  averaged length of interval. Numbers above chr columns are numbers of SNP distributed on the chromosomes

SNPn is numeric parameter for number of SNPs contained in UCSCannot

 $A$  is numeric parameter for title size, default=2.5.

 $B$  is numeric parameter for label size, default=1.5.

 $C$  is numeric parameter for *labelrad* distance, default=0.1.

method is numeric parameter for choosing figure output methods. It has two options: method=1 has no legend but color and pie components are labeled with gene elements, method=2 has legend over pie. The default = 1.

> ucscannot(UCSCannot=SNP368,SNPn=368)

genes exons introns TUR3 UTR5 intergenes upstream downstream [1,] 166 0.01234568 0.8138651 0.01424501 0.001899335 0.004748338 0.05508072 0.09781576

> ucscannot(UCSCannot=SNP368, SNPn=368, A=3, B=2, C=1.3, method=2)

genes exons introns TUR3 UTR5 intergenes upstream downstream [1,] 166 0.01234568 0.8138651 0.01424501 0.001899335 0.004748338 0.05508072 0.09781576

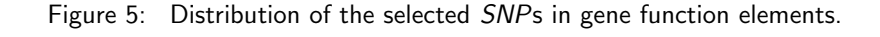

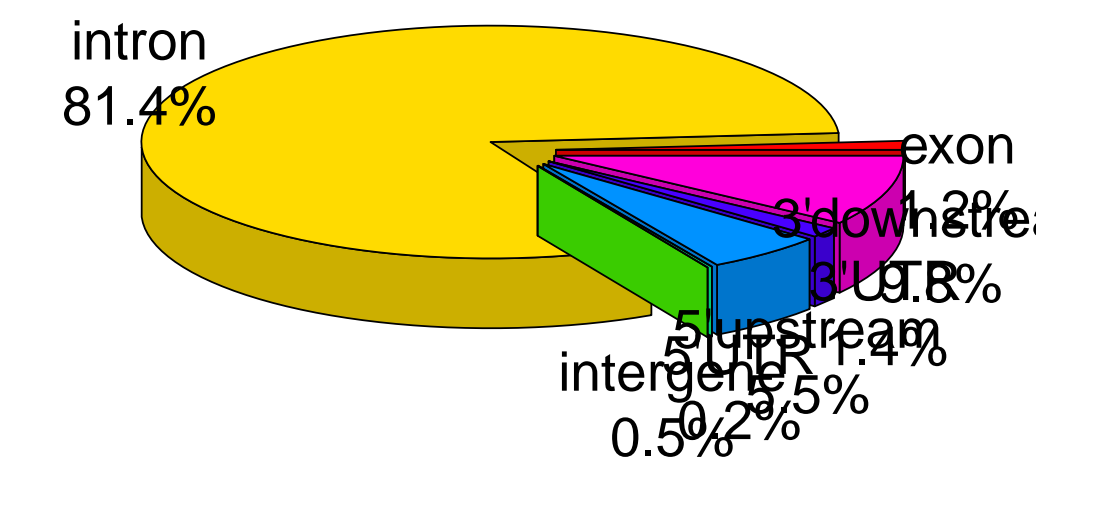

# **Example 16 SNPs within 16**

genes exons introns TUR3 UTR5 intergenes upstream downstream [1,] 166 0.01234568 0.8138651 0.01424501 0.001899335 0.004748338 0.05508072 0.09781576

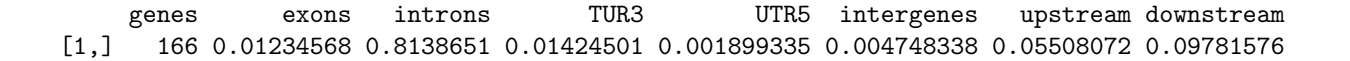

**Example 16 SNPs within 16** 

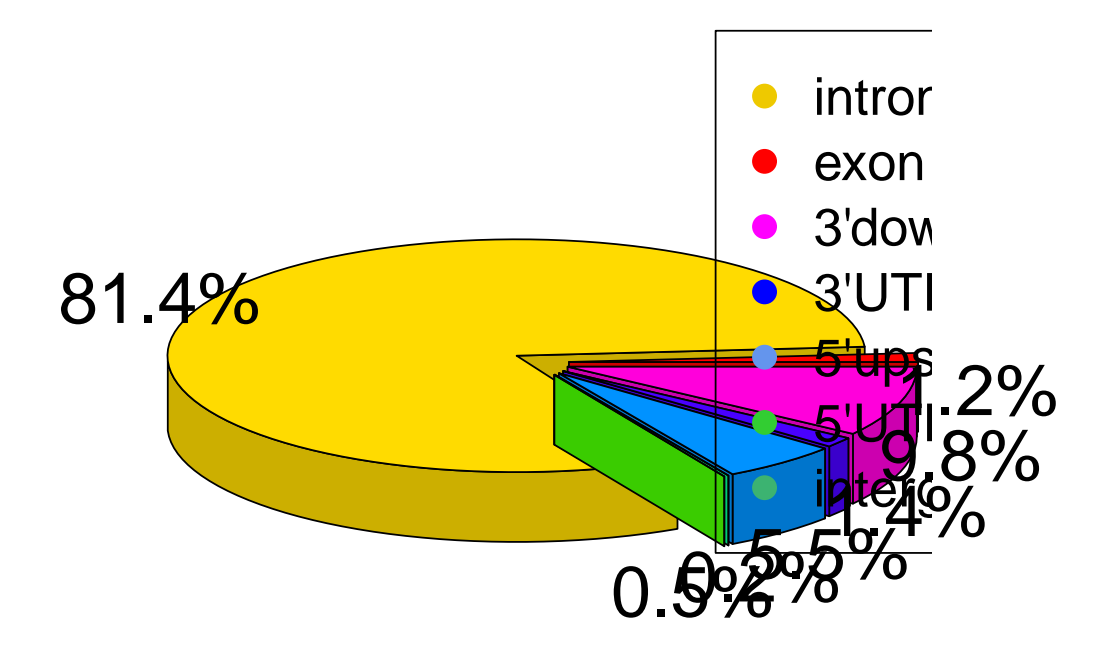

Figure 6: Distribution of the selected SNPs in gene function elements.

#### <span id="page-14-0"></span>9 Session Info

```
> sessionInfo()
R version 3.4.0 (2017-04-21)
Platform: x86_64-pc-linux-gnu (64-bit)
Running under: Ubuntu 16.04.2 LTS
Matrix products: default
BLAS: /home/biocbuild/bbs-3.5-bioc/R/lib/libRblas.so
LAPACK: /home/biocbuild/bbs-3.5-bioc/R/lib/libRlapack.so
locale:
[1] LC_CTYPE=en_US.UTF-8 LC_NUMERIC=C LC_TIME=en_US.UTF-8
 [4] LC_COLLATE=C LC_MONETARY=en_US.UTF-8 LC_MESSAGES=en_US.UTF-8
[7] LC_PAPER=en_US.UTF-8 LC_NAME=C LC_ADDRESS=C
[10] LC_TELEPHONE=C LC_MEASUREMENT=en_US.UTF-8 LC_IDENTIFICATION=C
attached base packages:
[1] parallel stats4 stats graphics grDevices utils datasets methods
[9] base
other attached packages:
[1] GMRP_1.4.0 GenomicRanges_1.28.0 GenomeInfoDb_1.12.0 IRanges_2.10.0
[5] S4Vectors_0.14.0 BiocGenerics_0.22.0 plotrix_3.6-4 diagram_1.6.3
[9] shape_1.4.2
loaded via a namespace (and not attached):
[1] Rcpp_0.12.10 XVector_0.16.0 knitr_1.15.1
[4] magrittr_1.5 zlibbioc_1.22.0 stringr_1.2.0
[7] tools_3.4.0 data.table_1.10.4 htmltools_0.3.5
[10] yaml_2.1.14 rprojroot_1.2 digest_0.6.12
[13] GenomeInfoDbData_0.99.0 bitops_1.0-6 RCurl_1.95-4.8
[16] evaluate_0.10 rmarkdown_1.4 stringi_1.1.5
[19] compiler_3.4.0 backports_1.0.5 BiocStyle_2.4.0
```
#### **References**

- <span id="page-14-1"></span>[1] Murray, C.J. and Lopez, A.D. (1997) Global mortality, disability, and the contribution of risk factors: Global Burden of Disease Study. Lancet 349: 1436-1442.
- <span id="page-14-2"></span>[2] Di Angelantonio, E., Sarwar, N., Perry, P., Kaptoge, S., Ray, K.K., Thompson, A., Wood, A.M., Lewington, S., Sattar, N., Packard, C.J. et al. (2009) Major lipids, apolipoproteins, and risk of vascular disease. JAMA 302: 1993-2000.
- <span id="page-14-3"></span>[3] Sarwar, N., Danesh, J., Eiriksdottir, G., Sigurdsson, G., Wareham, N., Bingham, S., Boekholdt, S.M., Khaw, K.T., and Gudnason, V. (2007) Triglycerides and the risk of coronary heart disease: 10,158 incident cases among 262,525 participants in 29 Western prospective studies. Circulation 115: 450-458.
- <span id="page-14-4"></span>[4] Do, R., Willer, C.J., Schmidt, E.M., Sengupta, S., Gao, C., Peloso, G.M., Gustafsson, S., Kanoni, S., Ganna, A., Chen, J. et al. (2013) Common variants associated with plasma triglycerides and risk for coronary artery disease. Nat Genet 45: 1345-1352.
- <span id="page-14-5"></span>[5] Sarwar, N., Danesh, J., Eiriksdottir, G., Sigurdsson, G., Wareham, N., Bingham, S., Boekholdt, S.M., Khaw, K.T., and Gudnason, V. (2007) Triglycerides and the risk of coronary heart disease: 10,158 incident cases among 262,525 participants in 29 Western prospective studies. Circulation 115: 450-458
- <span id="page-15-0"></span>[6] Voight, B.F. Peloso, G.M. Orho-Melander, M. Frikke-Schmidt, R. Barbalic, M. Jensen, M.K. Hindy, G. Holm, H. Ding, E.L. Johnson, T. et al. (2012) Plasma HDL cholesterol and risk of myocardial infarction: a mendelian randomisation study. Lancet 380: 572-580.
- <span id="page-15-1"></span>[7] Pichler, I., Del Greco, M.F., Gogele, M., Lill, C.M., Bertram, L., Do, C.B., Eriksson, N., Foroud, T., Myers, R.H., Nalls, M. et al. (2013) Serum iron levels and the risk of Parkinson disease: a Mendelian randomization study. PLoS Med 10: e1001462.
- <span id="page-15-2"></span>[8] Smith, G.D. and Ebrahim, S. (2003) 'Mendelian randomization': can genetic epidemiology contribute to understanding environmental determinants of disease? Int J Epidemiol 32: 1-22.
- <span id="page-15-3"></span>[9] Sheehan, N.A., Meng, S., and Didelez, V. (2010) Mendelian randomisation: a tool for assessing causality in observational epidemiology. Methods Mol Biol 713: 153-166.
- <span id="page-15-6"></span>[10] Willer, C.J. Schmidt, E.M. Sengupta, S. Peloso, G.M. Gustafsson, S. Kanoni, S. Ganna, A. Chen, J.,Buchkovich, M.L. Mora, S. et al (2013) Discovery and refinement of loci associated with lipid levels. Nat Genet 45: 1274-1283.
- <span id="page-15-5"></span>[11] Wright, S. (1934) The method of path coefficients. Annals of Mathematical Statistics 5 (3): 161-215.
- <span id="page-15-4"></span>[12] Wright, S. 1921 Correlation and causation. J.Agricultural Research 20: 557-585.